# Microsoft Dynamics® AX 2012

# Using date effective data patterns

White Paper

This white paper describes how to use valid time state tables to store and track object history over its lifetime in Microsoft Dynamics AX 2012. Topics include the difference between the two date-time entity types for valid time state tables; update modes; using the ValidTimeState keyword in queries; runtime behaviors; and scenarios that are not supported by the framework. Some date effective data design patterns are suggested for forms that use valid time state tables. The integration of the security framework and valid time state tables is also discussed.

Date: July 2011

Author: Xinhua Huang

Send suggestions and comments about this document to adocs@microsoft.com. Please include the title with your feedback.

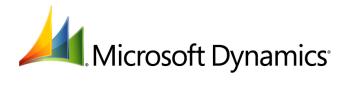

# Table of Contents

| Introduction                                                                                                    | 3           |
|----------------------------------------------------------------------------------------------------|-------------|
| Terminology                                                                                                    |             |
|                                                                                                    |             |
| Designing a valid time state table in the AOT                                                                                                    |             |
| Date vs. UtcDateTime                                                                                                    |             |
| Inclusivity of ValidFrom and ValidTo                                                                                                    |             |
| Overlap and Gap                                                                                                    |             |
| Integration with table inheritance                                                                                                    |             |
| Configuration key                                                                                                    |             |
| Performance considerations when designing valid time state tables                                                                                                    | 11          |
| Programming with valid time state tables                                                                                                    | 12          |
| Inserting data into a valid time state table                                                                                                    |             |
| Allowed: Insert a new record with a ValidFrom and ValidTo date that precedes the first record Allowed: Insert a new record with a ValidTo date that overlaps the ValidFrom date of the fir record                                                                                                    | ord12<br>st |
| Allowed: Insert a new record with a ValidFrom and ValidTo date that follows the ValidTo date that follows the ValidTo date the ValidTo date the | te of       |
| Not Allowed: A new record is inserted that includes ValidFrom and ValidTo dates that are w the date range of an existing record                                                                                                    |             |
| Not Allowed: A new record is inserted that spans the date range of more than one other rec                                                                                                    | ord. 16     |
| Update data in a valid time state table                                                                                                    | 16          |
| Correction mode examples                                                                                                    |             |
| Delete data from a valid time state table                                                                                                    | 22          |
| Allowed: Delete a record from a valid time state table                                                                                                    |             |
| Allowed: Delete the current record from a valid time state table                                                                                                    | 23          |
| Query data from a valid time state table                                                                                                    |             |
| X++ statement                                                                                                    | 24          |
| Query API                                                                                                    |             |
| AOT query                                                                                                    |             |
| View                                                                                                    |             |
| Caching                                                                                                    |             |
| Set-based operations                                                                                                    | 28          |
| Developing forms with valid time state tables                                                                                                    | 29          |
| AOT properties                                                                                                    | 29          |
| Records change notification                                                                                                    | 32          |
| Filtering by using the Inquiry form (SysQueryForm)                                                                                                    | 33          |
| Security integration                                                                                                    | 35          |
| X++ behavior                                                                                                    |             |
| Form behavior                                                                                                    |             |

#### Introduction

Many business scenarios require tracking object history over its lifetime. For example, a bank provides a certificate of deposit with a rate that is effective for a certain time period, student records in a university, employee data in company, and other complex business information.

In previous versions of Microsoft Dynamics AX, various forms of implementing date effectiveness were implemented by in application modules, such as Human resources, Procurement and sourcing, and across the finance modules. Microsoft Dynamics AX 2012 offers the date effective functionality at the kernel to provide the ease, consistency, and scalable behavior of application code for date effective scenarios.

Out-of-the-box, date effective functionality enables the design time, run time, programmability aspects, and intuitive user interface concepts for optimal end-to-end scenario development.

The following are the date effective data modeling patterns that are supported

#### • Date Effective Association Collection

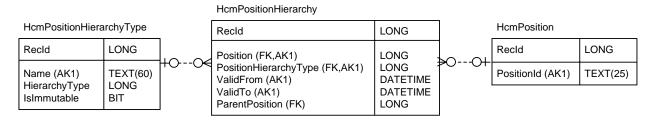

#### Date Effective Attributes

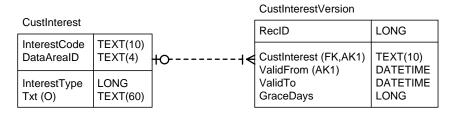

#### • Date Effective Attribute Collection

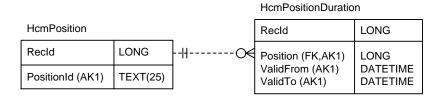

## **Terminology**

The following terms are used throughout this white paper.

| Term                   | Definition                                                                                                    |
|------------------------|----------------------------------------------------------------------------------------------------|
| valid time state table | A table that tracks the state of an entity over time using ValidFrom and ValidTo columns.                                                                                                    |
| ValidTimeStateKey      | The alternate key from the table that is used to enforce the valid time state semantics.                                                                                                    |
| gap                    | A condition in which a particular record does not have any occurrence for a time period, but it has some occurrences before and after the gap interval.                                                                                                    |
| overlap                | The same record has more than one occurrence over an overlapping time period.                                                                                                    |
| current record         | A record that is effective at the present time.                                                                                                    |
| past record            | A record that was effective in an earlier time period.                                                                                                    |
| future record          | A record that will be effective in a future time period.                                                                                                    |
| CreateNewTimePeriod    | An update mode only to date effective tables. When a current record is updated in CreateNewTimePeriod mode, the initial record is closed, and a new current record is created.                                                                                                    |
| Correction             | An update mode that is similar to non-date effective tables.                                                                                                    |
| EffectiveBased         | When updating a valid time state table in EffectiveBased mode, if the record being updated is a current record, the record is updated in CreateNewTimePeriod mode. If the record being updated is a future record, the record is updated in Correction mode. If the record is a past record, the record cannot be updated. |

# Designing a valid time state table in the AOT

To use the date effective feature, you must create a valid time state table in the Application Object Tree (AOT). When you create the table, consider the following two points.

- 1. The effective granularity for the **ValidFrom** and **ValidTo** fields. You can select one of two date effective data patterns: **UtcDateTime** or **Date**.
- 2. Whether the table allows gap.

For example, the HcmPositionWorkerAssignment table applies UtcDateTime granularity and allows gap, and the CustInterestVersion table, applies Date granularity and does not allow gap. These examples will be used throughout this white paper.

The following UML diagrams define and describe the object structure and behavior for the HcmPositionWorkerAssignment and CustInterestVersion tables.

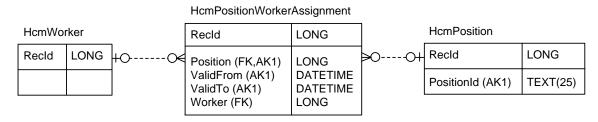

Figure 1: HcmPositionWorkerAssignment UML

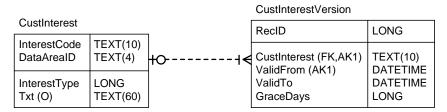

Figure 2: CustInterestVersion UML

The HcmPositionWorkerAssigment table defines the schema for storing positions assigned to workers. At a specific time period, each position can only be assigned to only one worker. During a time period, a position can have no workers assigned to it. For an example, see the data in the following table.

| Position | Worker        | ValidFrom             | ValidTo                |
|----------|---------------|-----------------------|------------------------|
| Upgrade  | Anders Jensen | 5/30/2000 00:00:00 am | 12/31/2002 23:59:59 pm |
| Upgrade  | Emma Baker    | 1/1/2005 00:00:00am   | 12/31/2005 23:59:59 pm |

To enable the HcmPositionWorkerAssignment table to be a valid time state table with a date effective data type of UtcDateTime and a table that allows gap, the following properties in the AOT must be set:

- 1. Launch the Microsoft Dynamics AX 2012 development workspace.
- 2. In the AOT, navigate to **Data Dictionary** > **Tables**.
- 3. Find the HcmPositionWorkerAssigment table.
- 4. On the **Properties** tab, **ValidTimeStateFieldType** should be set to **UtcDateTime**.
- 5. Validate that the **ValidFrom** and **ValidTo** fields have the **UtcDateTime** type.

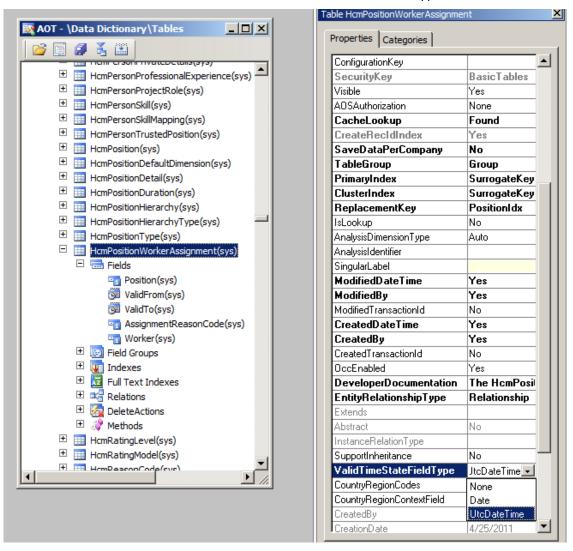

- In the AOT, expand the **Indexes** node, and then select **Position.Idx**.
- 7. On the **Properties** tab:
  - 1. AllowDuplicates should be set to No. AlternateKey should be set to Yes.
  - 2. ValidTimeStateKey should be set to Yes,
  - 3. ValidTimeStateMode should be set to Gap.

The **Position** and **ValidFrom** fields should appear under the **PositionIdx** node. The following section discusses the need for **ValidTo** in the **ValidTimeStateKey** index and offers a performance recommendation.

For new tables, new development, or major refactoring of a date effective-related feature, it is a best practice to add **ValidTo** to the **ValidTimeStateKey** index and on the **Properties** tab to select **Yes** from the **Included Column** drop-down list.

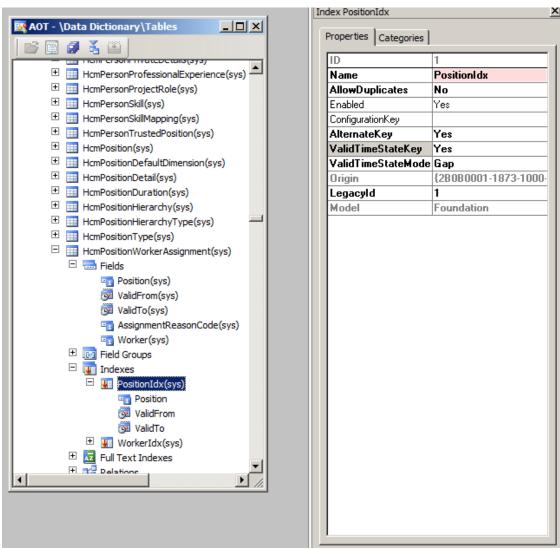

**Figure 3: PositionIdx Properties** 

The **CustInterestVersion** table defines the schema for storing the interest rates and their effective date time periods. This table does not allow gap.

To enable the **CustInterestVersion** table to be a valid time state table, the following properties in **AOT** must be set:

- 1. Launch the Microsoft Dynamics AX 2012 development workspace.
- 2. In the AOT, navigate to **Data Dictionary** > **Tables**.
- 3. Select the CustInterestVersion table.
- 4. On the Properties tab, ValidTimeStateFieldType should be set to Date.
- 5. Validate that the ValidFrom and ValidTo fields added by system have the type of Date.

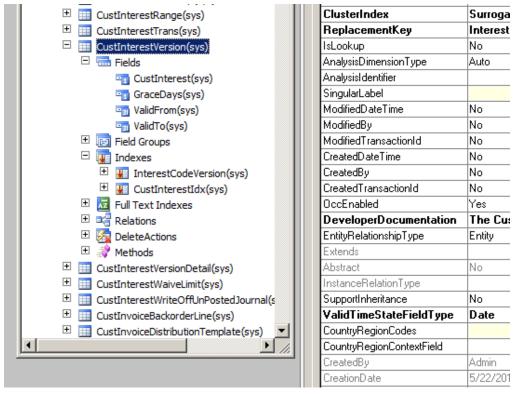

6. In the AOT, expand the **Indexes** node, and then select **InterestCodeVersion**.

#### 7. On the **Properties** tab:

- 1. AllowDuplicates should be set to No.
- 2. AlternateKey should be set to Yes.
- 3. ValidTimeStateKey should be set to Yes
- 4. ValidTimeStateMode should be set to NoGap.
- 5. The CustInterest and ValidFrom fields should appear under the InterestCodeVersion node.

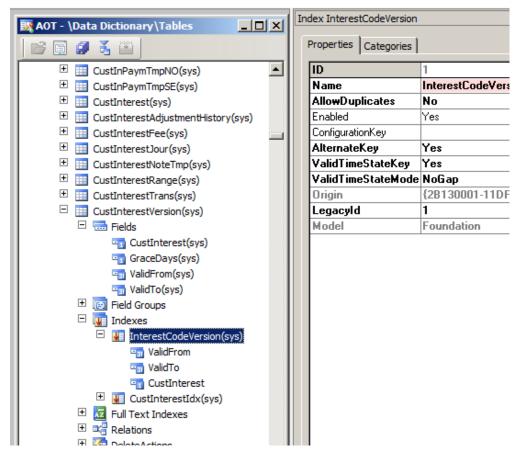

#### Date vs. UtcDateTime

For the valid time state tables that have the property **ValidTimeStateFieldType** set to **Date**, the **ValidFrom** and **ValidTo** fields added by the system are type Date. The date value entered by a user on a form is stored in the database without any time zone conversion. For example, suppose a user enters the data shown on the **Interest** form in Figure 4. This data is stored in the **CustInterestVersion** table.

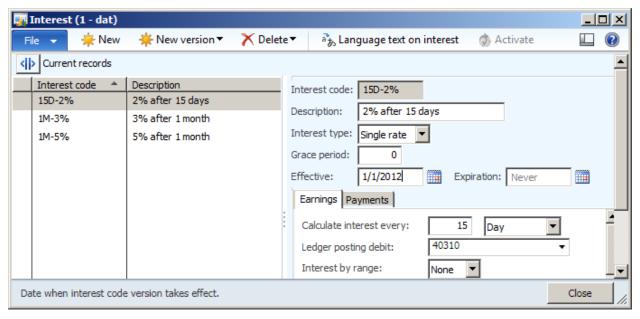

Figure 4: Interest form

The data shown in the form means that if a customer selects the interest "15D-2%", the interest rate 2% will be effective on 1/1/2012, no matter where in the world the customer is.

For the valid time state tables that have the property **ValidTimeStateFieldType** set to **UtcDateTime**, the **ValidFrom** and **ValidTo** fields added by the system are type of **UtcDateTime** in Microsoft Dynamics AX 2012, which has the granularity of a second. The date time value entered by a user will be converted to the UTC time using the user preferred time zone and stored in the database. This means that a record will be effective at the same UTC time everywhere in the world, and it will expire at the same UTC time.

When updating records with the **CreateNewTimePeriod** mode, which is described in the following sections, the **ValidFrom** or **ValidTo** data for the records are updated with the current time or date by the system. The current time and date values are read from the machine clock on the AOS to which the user client is connected.

#### **Inclusivity of ValidFrom and ValidTo**

Date effective data records use the value in fields **ValidFrom** and **ValidTo** to determine the time period that they are effective, and follow the [closed, closed] representation, meaning that both the **ValidFrom** date and **ValidTo** date are inclusive in the date range. For example, suppose the HcmPositionWorkerAssignment table has the following data:

| Position | Worker        | ValidFrom             | ValidTo                |
|----------|---------------|-----------------------|------------------------|
| Upgrade  | Anders Jensen | 5/30/2000 00:00:00 am | 12/31/2002 00:00:00am  |
| Upgrade  | Emma Baker    | 1/1/2003 00:00:00 am  | 12/31/2005 00:00:00 am |

Anders Jensen filled the position Upgrade from 5/30/2000 to 12/31/2002, inclusive. After that, Emma Baker filled the position on 1/1/2003, and then left the position on 12/31/2005.

#### Overlap and Gap

Two rows cannot *overlap* if they have the same alternate key. However, date overlap can occur if the alternate keys are different. For example, in the HcmPositionWorkerAssignment table, two workers cannot be assigned to one position at the same time, hence the following data is **not allowed:** 

| Position | Worker        | ValidFrom             | ValidTo                |
|----------|---------------|-----------------------|------------------------|
| Upgrade  | Anders Jensen | 5/30/2000 00:00:00 am | 12/31/2002 23:59:59 pm |
| Upgrade  | Emma Baker    | 1/1/2001 00:00:00 am  | 12/31/2005 23:59:59 pm |

Gap exists when date continuum is broken between the ValidTo date and the ValidFrom date on two consecutive records. In an HcmPositionWorkerAssignment table that allows gap, the following data can exist, but the data cannot exist if the table does not allow gap:

| Position | Worker        | ValidFrom             | ValidTo                |
|----------|---------------|-----------------------|------------------------|
| Upgrade  | Anders Jensen | 5/30/2000 00:00:00 am | 12/31/2002 23:59:59 pm |
| Upgrade  | Emma Baker    | 1/1/2005 00:00:00am   | 12/31/2005 23:59:59 pm |

#### Integration with table inheritance

Valid time state tables support table inheritance. However, the properties that are related to the valid time state tables can only be set on the root table.

## **Configuration key**

Configuration keys cannot be set on the ValidFrom and ValidTo fields because Microsoft Dynamics AX 2012 needs them to track the date or date time change in the records. We recommend that you do not set configuration keys on any of the ValidTimeStateKey index columns.

# Performance considerations when designing valid time state tables

To help improve performance of valid time state tables, you should index them correctly. Valid time state tables are modeled with an alternate key that includes the **ValidFrom** column. In some models, the **ValidTo** column may have also be included in the alternate key, but this is not necessary for uniqueness, and it should be removed from the alternate key constraint. If the **ValidFrom** column is a key column of the clustered index, the **ValidTo** column should not also be a key column of the clustered index. If the **ValidFrom** column is a key column of a non-clustered index, the **ValidTo** column should be made an **included** column in the non-clustered index, which provides coverage for range queries that involve both **ValidTo** and **ValidFrom** columns.

# Programming with valid time state tables

Because overlap is not allowed in the valid time state tables, when a record is inserted or updated, other records may be automatically adjusted by Microsoft Dynamics AX 2012 to enforce the no overlap rule. However, in some cases, errors are issued if the inserts or updates are not allowed. Specific cases are described in the tables in the following sections.

#### Inserting data into a valid time state table

Suppose R1, R2, R3, and R4 are records that exist in a valid time state table. Inserting a new record at the beginning or end of the table is allowed. Inserting a new record in the middle of a record or inserting a record that overlaps with multiple records is not allowed. For example:

# Allowed: Insert a new record with a ValidFrom and ValidTo date that precedes the first record

Consequence: Update the ValidFrom date on R1 to match the ValidTo date on the new record.

- If gap is not allowed: The ValidFrom date on R1 changes to 12/31/1999 to match the ValidTo date on the new record.
- If gap is allowed: The R1 ValidFrom date remains unchanged (01/01/2000).

Before inserting the new record:

|    | ValidFrom  | ValidTo    |
|----|------------|------------|
| R1 | 01/01/2000 | 01/01/2001 |
| R2 | 01/02/2001 | 01/01/2002 |
| R3 | 01/02/2002 | 01/01/2003 |
| R4 | 01/02/2003 | 01/01/2154 |

#### New record:

|     | ValidFrom  | ValidTo    |
|-----|------------|------------|
| New | 01/01/1999 | 12/30/1999 |

After inserting the new record (no gap):

|     | ValidFrom  | ValidTo    |
|-----|------------|------------|
| New | 01/01/1999 | 12/30/1999 |
| R1  | 12/31/1999 | 01/01/2001 |
| R2  | 01/02/2001 | 01/01/2002 |
| R3  | 01/02/2002 | 01/01/2003 |
| R4  | 01/02/2003 | 01/01/2154 |

# Allowed: Insert a new record with a ValidTo date that overlaps the ValidFrom date of the first record

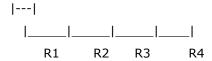

**Consequence:** A new record is inserted. The ValidTo date overlaps with the ValidFrom date on R1. Update the ValidFrom date on R1 to match the ValidTo date on the new record.

#### Before inserting the new record:

|    | ValidFrom  | ValidTo    |
|----|------------|------------|
| R1 | 01/01/2000 | 01/01/2001 |
| R2 | 01/02/2001 | 01/01/2002 |
| R3 | 01/02/2002 | 01/01/2003 |
| R4 | 01/02/2003 | 01/01/2154 |

#### New record:

|     | ValidFrom  | ValidTo    |
|-----|------------|------------|
| New | 01/01/1999 | 05/01/2000 |

#### After inserting the new record:

|     | ValidFrom  | ValidTo    |
|-----|------------|------------|
| New | 01/01/1999 | 05/01/2000 |
| R1  | 05/02/2000 | 01/01/2001 |
| R2  | 01/01/2001 | 01/01/2002 |
| R3  | 01/01/2002 | 01/01/2003 |
| R4  | 01/01/2003 | 01/01/2154 |

# Allowed: Insert a new record with a ValidFrom and ValidTo date that follows the ValidTo date of the last record

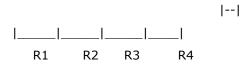

**Consequence**: A new record is inserted following R4.

- If gap is not allowed: The ValidTo date on R4 changes to 12/31/2008 to match the ValidTo date on the new record.
- If gap is allowed: The ValidTo date on R4 remains unchanged (01/01/2008).

Before inserting the new record:

|    | ValidFrom  | ValidTo    |
|----|------------|------------|
| R1 | 01/01/2000 | 01/01/2001 |
| R2 | 01/02/2001 | 01/01/2002 |
| R3 | 01/02/2002 | 01/01/2003 |
| R4 | 01/02/2003 | 01/01/2008 |

#### New record:

|     | ValidFrom  | ValidTo    |
|-----|------------|------------|
| New | 01/01/2009 | 01/01/2154 |

After inserting the new record (no gap):

|     | ValidFrom  | ValidTo    |
|-----|------------|------------|
| R1  | 01/01/2000 | 01/01/2001 |
| R2  | 01/02/2001 | 01/01/2002 |
| R3  | 01/02/2002 | 01/01/2003 |
| R4  | 01/02/2003 | 12/31/2008 |
| New | 01/01/2009 | 01/01/2154 |

Not Allowed: A new record is inserted that includes ValidFrom and ValidTo dates that are within the date range of an existing record.

**Consequence:** If you attempt to insert a record that has a ValidFrom and ValidTo that are within the range of R2, the record is not inserted, and an error message is returned.

Before inserting the new record:

|    | ValidFrom  | ValidTo    |
|----|------------|------------|
| R1 | 01/01/2000 | 01/01/2001 |
| R2 | 01/02/2001 | 01/01/2002 |
| R3 | 01/02/2002 | 01/01/2003 |
| R4 | 01/02/2003 | 01/01/2154 |

New record:

|   |     | ValidFrom  | ValidTo    |  |
|---|-----|------------|------------|--|
| Ī | New | 03/01/2001 | 06/01/2001 |  |

Result: No change.

Not Allowed: A new record is inserted that spans the date range of more than one other record.

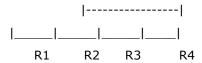

**Consequence:** If you attempt to insert a record with a date range that spans R2, R3, and R4, the record is not inserted, and an error message is returned.

Before inserting the new record:

|    | ValidFrom  | ValidTo    |
|----|------------|------------|
| R1 | 01/01/2000 | 01/01/2001 |
| R2 | 01/02/2001 | 01/01/2002 |
| R3 | 01/02/2002 | 01/01/2003 |
| R4 | 01/02/2003 | 01/01/2154 |

New record:

|   |     | ValidFrom  | ValidTo    |  |
|---|-----|------------|------------|--|
| I | New | 06/01/2001 | 06/01/2004 |  |

Result: No change.

# Update data in a valid time state table

There are three modes for updating a record in a valid time state table: **Correction** mode, **CreateNewTimePeriod** mode, and **EffectiveBased** mode.

In **Correction** mode, updating a record in a valid time state table is a similar activity to updating a record in a non-valid time state table. Examples are described in the <u>Correction mode</u> section.

In **CreateNewTimePeriod** mode, only the records that are currently effective can be updated. Also, the existing current record will be expired, and a new record will be created and it will be set to effective. The behavior for expiring and newly inserted a record depends on the **ValidTimeStateFieldType** value:

- **UtcDateTime**: The **ValidTo** date on the expired record will be set to the current time minus 1 second, and the **ValidFrom** date on the new record will be set to the current time.
- **Date**: The **ValidTo** date on the expired record will be set to the current date minus 1 day, and the **ValidFrom** date on the new record will be set to the current date.

For example, suppose the **CustInterestVersion** table has the following data:

| Interest code | <b>Grace Period</b> | ValidFrom | ValidTo    |
|---------------|---------------------|-----------|------------|
| 15D2%         | 0                   | 1/1/2012  | 12/31/2154 |

On 5/31/2012, if the grace period is updated to 15, in the **CreateNewTimePeriod** mode, the table will have the following data:

| Interest code | <b>Grace Period</b> | ValidFrom | ValidTo    |
|---------------|---------------------|-----------|------------|
| 15D2%         | 0                   | 1/1/2012  | 5/30/2012  |
| 15D2%         | 15                  | 5/31/2012 | 12/31/2154 |

**EffectiveBased** mode is the combination of **CreateNewTimePeriod** and **Correction** modes. If a current effective record is updated in **EffectiveBased** mode, it behaves the same as in **CreateNewTimePeriod** mode. If a record that will be effective in the future is updated in the **EffectiveBased** mode, it behaves the same as in **Correction** mode. Updating a record that was effective in the past in **EffectiveBased** mode is not allowed.

#### **Correction mode examples**

Suppose R1, R2, R3, and R4 are records that exist in a valid time state table. **Correction** can be used for past, current, and future records.

#### Allowed: Update the ValidFrom date on the second record in a table

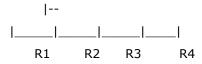

Consequence: Update the ValidTo date on R1 to match the new ValidFrom date on R2.

Before updating R2:

|    | ValidFrom  | ValidTo    |
|----|------------|------------|
| R1 | 01/01/2000 | 01/01/2001 |
| R2 | 01/02/2001 | 01/01/2002 |
| R3 | 01/02/2002 | 01/01/2003 |
| R4 | 01/02/2003 | 01/01/2154 |

Update R2: The new ValidFrom date is 06/01/2000.

#### After updating R2:

|    | ValidFrom ValidTo |            |  |
|----|-------------------|------------|--|
| R1 | 01/01/2000        | 05/31/2000 |  |
| R2 | 06/01/2000        | 01/01/2002 |  |
| R3 | 01/02/2002        | 01/01/2003 |  |
| R4 | 01/02/2003        | 01/01/2154 |  |

#### Allowed: Update the ValidTo date on the first record in a table

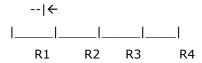

#### Consequence if gap is not allowed:

Update the ValidFrom date on R2 to match the new ValidTo date on R2. In this example, the new R2 ValidFrom date is 06/02/2000.

#### Consequence if gap is allowed:

No update to R2 because the gap exists.

#### Before updating R1:

|    | ValidFrom  | ValidTo    |
|----|------------|------------|
| R1 | 01/01/2000 | 01/01/2001 |
| R2 | 01/02/2001 | 01/01/2002 |
| R3 | 01/02/2002 | 01/01/2003 |
| R4 | 01/02/2003 | 01/01/2154 |

#### Update R1:

The new ValidTo date is 06/01/2000.

#### After updating R1 (no gap):

|    | ValidFrom  | ValidTo    |
|----|------------|------------|
| R1 | 01/01/2000 | 06/01/2000 |
| R2 | 06/02/2000 | 01/01/2002 |
| R3 | 01/02/2002 | 01/01/2003 |

| R4 | 01/02/2003 | 01/01/2154 |
|----|------------|------------|
|    |            |            |

#### Allowed: Update the ValidTo date on the last record in a table

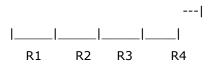

**Consequence:** The ValidTo date on R4 is changed. No other records are affected.

#### Before updating R4:

|    | ValidFrom  | ValidTo    |
|----|------------|------------|
| R1 | 01/01/2000 | 01/01/2001 |
| R2 | 01/02/2001 | 01/01/2002 |
| R3 | 01/02/2002 | 01/01/2003 |
| R4 | 01/02/2003 | 01/01/2009 |

Update R4: The new ValidTo date is 01/01/2010.

#### After updating R4:

|    | ValidFrom  | ValidTo    |
|----|------------|------------|
| R1 | 01/01/2000 | 01/01/2001 |
| R2 | 01/02/2001 | 01/01/2002 |
| R3 | 01/02/2002 | 01/01/2003 |
| R4 | 01/02/2003 | 01/01/2010 |

#### Allowed: Update the ValidFrom date on the first record in a table

**Consequence:** Update the ValidFrom date on R1 to a new value.

#### Before updating R1:

|    | ValidFrom  | ValidTo    |
|----|------------|------------|
| R1 | 01/01/2000 | 01/01/2001 |
| R2 | 01/02/2001 | 01/01/2002 |
| R3 | 01/02/2002 | 01/01/2003 |
| R4 | 01/02/2003 | 01/01/2154 |

Update R1: The new ValidFrom date is 01/01/1999.

#### After updating R1:

|    | ValidFrom  | ValidTo    |
|----|------------|------------|
| R1 | 01/01/1999 | 01/01/2001 |
| R2 | 01/02/2001 | 01/01/2002 |
| R3 | 01/02/2002 | 01/01/2003 |
| R4 | 01/02/2003 | 01/01/2154 |

# Not Allowed: Update the ValidFrom date on a record in a table to be earlier than the ValidFrom date on an earlier record

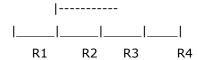

**Consequence:** If you attempt to update the ValidFrom date on R3 to a value that is earlier than the ValidFrom date on R2, the record is not inserted, and an error message is returned.

## Before updating R3:

|    | ValidFrom  | ValidTo    |
|----|------------|------------|
| R1 | 01/01/2000 | 01/01/2001 |
| R2 | 01/02/2001 | 01/01/2002 |
| R3 | 01/02/2002 | 01/01/2003 |
| R4 | 01/02/2003 | 01/01/2154 |

#### Update R3:

The new ValidFrom date is 06/01/2000.

Result: No change.

# Not Allowed: Update the ValidTo date on a record in a table to be later than the ValidTo date on a later record

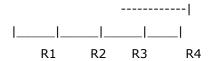

**Consequence:** If you attempt to update the ValidTo date on R2 to a value that is later than the ValidTo date on R3, the record is not updated, and an error message is returned.

#### Before updating R2:

|    | ValidFrom  | ValidTo    |
|----|------------|------------|
| R1 | 01/01/2000 | 01/01/2001 |
| R2 | 01/02/2001 | 01/01/2002 |
| R3 | 01/02/2002 | 01/01/2003 |
| R4 | 01/02/2003 | 01/01/2154 |

#### UpdateR2:

The new ValidTo date is 06/01/2003.

Result: No change.

# Not Allowed: Update the ValidFrom and ValidTo dates on a record in a single operation

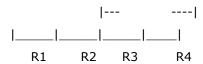

**Consequence:** If you update the ValidFrom date on R3 to a new value and update the ValidTo date on R3 to a new value in a single operation, no changes are made, and an error message is returned

#### Before updating R3:

|    | ValidFrom  | ValidTo    |
|----|------------|------------|
| R1 | 01/01/2000 | 01/01/2001 |
| R2 | 01/02/2001 | 01/01/2002 |

| R3 | 01/02/2002 | 01/01/2003 |
|----|------------|------------|
| R4 | 01/02/2003 | 01/01/2154 |

#### Update R3:

The new ValidFrom date is 06/01/2001.

The new ValidTo date is 06/01/2003.

Result: No change.

#### Delete data from a valid time state table

Suppose R1, R2, R3, and R4 are records that are stored in a valid time state table. When deleting a record in a valid time state table that does not allow gaps, the ValidTo field of an earlier record may be updated so that a gap does not appear. If the table allows gap, no other records will be adjusted. The following table shows the data change.

#### Allowed: Delete a record from a valid time state table

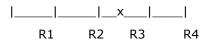

Delete R3.

**Consequence if gap is not allowed:** Update the ValidTo date on R2 to match the ValidFrom date on R4. The new ValidTo date on R2 is 01/01/2003.

**Consequence if gap is allowed:** No update to R2 because the gap exists. The ValidTo date on R2 remains 01/01/2002.

#### Before deleting R3:

|    | ValidFrom  | ValidTo    |
|----|------------|------------|
| R1 | 01/01/2000 | 01/01/2001 |
| R2 | 01/02/2001 | 01/01/2002 |
| R3 | 01/02/2002 | 01/01/2003 |
| R4 | 01/02/2003 | 01/01/2154 |

#### After deleting R3 (no gap):

| ValidFrom | ValidTo |
|-----------|---------|
|-----------|---------|

| R1 | 01/01/2000 | 01/01/2001 |
|----|------------|------------|
| R2 | 01/02/2001 | 01/01/2003 |
| R4 | 01/02/2003 | 01/01/2154 |

## Allowed: Delete the current record from a valid time state table

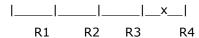

R4 is the current record. Delete R4.

**Consequence:** R4 is deleted. No automatic adjustments are made to the ValidTo date of the preceding record.

#### Before deleting R4:

|    | ValidFrom  | ValidTo    |
|----|------------|------------|
| R1 | 01/01/2000 | 01/01/2001 |
| R2 | 01/02/2001 | 01/01/2002 |
| R3 | 01/02/2002 | 01/01/2003 |
| R4 | 01/02/2003 | 01/01/2154 |

#### After deleting R4:

|    | ValidFrom  | ValidTo    |
|----|------------|------------|
| R1 | 01/01/2000 | 01/01/2001 |
| R2 | 01/02/2001 | 01/01/2002 |
| R3 | 01/02/2002 | 01/01/2003 |

## Query data from a valid time state table

Valid time state tables can be queried through an X++ statement and the Query API. In an X++ statement, keyword **ValidTimeState** is added to query records that are effective at a specific time or in a date range. For the Query API, four new methods are added to achieve the same results as an X++ statement. The following section demonstrates the usage in more detail. For the purposes of this example, we assume that the **CustInterestVersion** table has the following data:

| Interest code | e Grace Period | ValidFrom | ValidTo    |
|---------------|----------------|-----------|------------|
| 1M-5%         | 0              | 1/1/2001  | 12/31/2002 |
| 1M-5%         | 0              | 1/1/2003  | 12/31/2012 |
| 1M-5%         | 0              | 1/1/2013  | 12/31/2154 |
| 1M-3%         | 0              | 1/1/1900  | 12/31/2154 |
| 15D-2%        | 0              | 1/1/1900  | 12/31/2154 |

We assume that the **HcmPositionWorkerAssignment** table has the following data:

| Position | Worker | ValidFrom              | ValidTo                |
|----------|--------|------------------------|------------------------|
| 10       | AJE    | 5/31/2000 05:00:00 am  | 12/31/2154 06:00:00 am |
| 11       | AJE    | 5/14/1995 05:00:00 am  | 5/31/2000 05:00:00 am  |
| 12       | EPE    | 12/31/1999 06:00:00 am | 12/31/2154 06:00:00 am |
| 13       | EWA    | 12/31/2000 06:00:00 am | 12/31/2154 06:00:00 am |
| 15       | EWA    | 6/30/2000 05:00:00 am  | 6/30/2000 05:00:00 am  |
| 16       | EWA    | 4/30/1996 05:00:00 am  | 6/30/2000 05:00:00 am  |

#### X++ statement

There are three modes to query data effective records: **Default** mode, **AsOfDate** mode, and **AsofDateRange** mode. In **Default** mode, no special keyword is needed for the select statement on a valid time state table, and the current records will be returned. This is achieved by the system implicitly appending the following to the where clause:

```
ValidFrom <= today && ValidTo >= today
```

For example, the following code sample returns the records that are currently effective:

```
static void QueryCurrent(Args _args)
{
    CustInterestVersion interestVersion;
    CustInterest interest;

    while select * from interestVersion join interest
        where interestVersion.CustInterest == interest.RecId &&
        Interest.InterestCode == "1M-5%"
    {
        info(strFmt("%1, %2, %3, %4", interest.InterestCode, interestVersion.GraceDays, interestVersion.ValidFrom, interestVersion.ValidTo));
    }
}
```

The following data is returned if the code is executed on 5/18/2012:

| Interest code | <b>Grace Period</b> | ValidFrom | ValidTo    |
|---------------|---------------------|-----------|------------|
| 1M-5%         | 0                   | 1/1/2003  | 12/31/2012 |

In **AsOfDate** or **AsOfDateRange** mode, a new keyword **ValidTimeState** is introduced. **ValidTimeState(date1)** can be used to query the records that are effective at a specific time. **ValidTimeState(date1, date2)** can be used to query the records that are effective during a time period. Date1 and Date2 can be the type of **Date** or **UtcDateTime**, depending on the **ValidFrom** and **ValidTo** type of the valid time state table. For example, the following code sample returns the records that are effective on 1/1/2002:

The following data is returned:

| Interest code | <b>Grace Period</b> | ValidFrom | ValidTo    |
|---------------|---------------------|-----------|------------|
| 1M-5%         | 0                   | 1/1/2001  | 12/31/2002 |

The following code sample returns the records that are effective during 1/1/2009 and 1/1/2012:

The following data is returned:

| Interest code | <b>Grace Period</b> | ValidFrom | ValidTo    |
|---------------|---------------------|-----------|------------|
| 1M-5%         | 0                   | 1/1/2003  | 12/31/2012 |
| 1M-3%         | 0                   | 1/1/1900  | 12/31/2154 |
| 15D-2%        | 0                   | 1/1/1900  | 12/31/2154 |

The date or UtcDateTime value used in the keyword **ValidTimeState** must match the **ValidTimeStateFieldType** of the valid time state table. If the **ValidTimeStateFieldType** of a valid time state table is **Date**, the value in the **ValidTimeState** keyword must be type of **Date**. The same rule applies to the valid time state tables where the **ValidTimeStateFieldType** is set to **UtcDateTime**.

#### **Query API**

Just like the query in X++ using the select statement, four new methods have been added to query a valid time state table in **AsofDate** mode or **AsofDateRange** mode:

| API                                                           | Description                                                         | ValidTimeStateFieldType |
|---------------------------------------------------------------|---------------------------------------------------------------------|-------------------------|
| Query::ValidTimeStateAsOfDate(asOfDate)                       | Query records that are effective at asOfDate                        | Date                    |
| Query::ValidTimeStateDateRange(fromdate, todate)              | Query records that are effective during fromdate and todate         | Date                    |
| Query::ValidTimeStateAsOfDatetime(asOfdate time)              | Query records that are effective at asOfdatetime                    | UtcDateTime             |
| Query::ValidTimeStateDateTimeRange(fromda tetime, todatetime) | Query records that are effective during fromdatetime and todatetime | UtcDateTime             |

The following code samples are used to query the data that is effective on 1/1/2002:

```
static void QueryAsOfDateUsingQueryAPI(Args _args)
{
    Query q;
    QueryBuildDataSource qdbs;
    QueryRun qr;
    date asOfDate = 1\1\2002;
    CustInterestVersion version;

    q = new Query();
    qdbs = q.addDataSource(tableName2id("CustInterestVersion"));
    q.ValidTimeStateAsOfDate(asOfDate);
    qr = new QueryRun(q);

    while (qr.next())
    {
        version = qr.get(tableName2id("CustInterestVersion"));
        info(strFmt("%1, %2, %3", version.CustInterest, version.ValidFrom, version.ValidTo));
    }
}
```

The following code samples are used to query the data that is effective during 1995-01-01T00:00:00 and 1999-12-31T00:00:00:

```
static void QueryRangeUsingQueryApi(Args args)
{
   Query q;
   QueryBuildDataSource qdbs;
   QueryRun qr;
   UtcDateTime fromdatetime = 1995-01-01T00:00:00;
   utcDateTime todatetime = 1999-12-31T00:00:00;
   HcmPositionWorkerAssignment assignment;
   q = new Query();
   qdbs = q.addDataSource(tableName2id("HcmPositionWorkerAssignment"));
   q.validTimeStateDateTimeRange(fromdatetime, todatetime);
   gr = new QueryRun(g);
   while (qr.next())
        assignment = qr.get(tableName2id("HcmPositionWorkerAssignment"));
       info(strFmt("%1, %2, %3, %4", assignment.Position, assignment.Worker,
assignment.ValidFrom, assignment.ValidTo));
   }
```

#### **AOT** query

A valid time state table can be one of the data sources of an AOT query. Currently, there are no properties in the AOT query to specify the date range or AsOfDate for the records. This can be achieved programmatically or through form and **SysQueryForm**, which is demonstrated in the later section

#### **View**

A valid time state table can be one of the data sources in a view. By default, the view returns all data in a valid time state table. If the property **ValidTimeStateEnabled** is set to **Yes**, and the view fields contain the **ValidFrom** and **ValidTo** fields of the valid time state table in the view data source, the view returns current records.

#### Caching

Valid time state tables support all of the cache options. However, **EntireTableCache** is not recommended because valid time state tables usually change very frequently.

If effective valid time state table is queried in the **Default** mode to return a current record or in **AsOfDate** mode to return a record that is effective at a specific time, the record will be fetched from the database for the first time, and fetched from the cache for subsequent queries.

#### **Set-based operations**

Valid time state tables support set-based operations such as **Insert\_recordset**, **update\_recordset**, and **delete\_from** by reverting them to record-by-record operations.

For example, suppose the **CustInterestVersion** table has the following data:

| Interest code | <b>Grace Period</b> | ValidFrom | ValidTo     |
|---------------|---------------------|-----------|-------------|
| 1M-5%         | 0                   | 1/1/2001  | 12/31/2002  |
| 1M-3%         | 0                   | 1/1/1900  | 12/31/20020 |

Suppose the **SourceTable** table has the following data:

| Interest code | <b>Grace Period</b> | ValidFrom | ValidTo    |
|---------------|---------------------|-----------|------------|
| 1M-5%         | 0                   | 1/1/2004  | 12/31/2154 |
| 1M-3%         | 30                  | 1/1/2010  | 12/31/2154 |

#### Run the following code using update\_recordset:

```
static void Insert_RecordSetPass(Args _args)
{
    CustInterestVersion target;
    SourceTable source;

    insert_recordset target (CustInterest, GraceDays, ValidFrom, ValidTo)
        select CustInterest, GraceDays, ValidFrom, ValidTo from source
}
```

The **CustInterestVersion** table contains the following data:

| Interest code | <b>Grace Period</b> | ValidFrom | ValidTo    |
|---------------|---------------------|-----------|------------|
| 1M-5%         | 0                   | 1/1/2001  | 12/31/2003 |
| 1M-5%         | 30                  | 1/1/2004  | 12/31/2154 |
| 1M-3%         | 0                   | 1/1/1900  | 12/31/2009 |
| 1M-3%         | 30                  | 1/1/2010  | 12/31/2154 |

However, if a record is inserted in the middle of another record or causes multiple records to overlap, the operation will fail. For example, the preceding code will fail if the SourceTable contains the following data:

| Interest code | <b>Grace Period</b> | ValidFrom | ValidTo    |
|---------------|---------------------|-----------|------------|
| 1M-3%         | 0                   | 1/1/2001  | 12/31/2002 |

For **Update\_RecordSet** and **Delete\_from**, the system will not append any condition for ValidFrom and ValidTo in the where clause. For example, the following code will change the ValidFrom for all records:

```
static void Update_RecordSetTest(Args _args)
{
    CustInterestVersion target;

    ttsbegin;
    target.validTimeStateUpdateMode(ValidTimeStateUpdate::Correction);
    update_recordset target
        setting ValidFrom = target.ValidFrom + 1

    ttscommit;
}
```

#### The following code will delete all of the records:

```
static void Update_RecordSetTest(Args _args)
{
    CustInterestVersion target;
    ttsbegin;
    delete_from target
    ttscommit;
}
```

# Developing forms with valid time state tables

## **AOT** properties

ValidTimeStateAutoQuery and ValidTimeStateUpdate are added to forms. ValidTimeStateAutoQuery allows user to access records that are effective at a specific time or during a time period.

ValidTimeStateUpdate allows user to update date effective records with different update modes.

**ValidTimeStateAutoQuery** can be set only on the master data source, which is the root table in a form or a query. It cannot be set on the inner/outer/exist/notexist joined child table. **ValidTimeStateUpdate** can only be set on data sources that reference a valid time state table. The data source could be one or more within a given form or query.

In **HcmPosition** form, the worker assignment section only shows the current worker who is assigned to the position. When a new worker is assigned to the position, the current worker will be expired from the position, which is achieved by using the **CreateNewTimePeriod** update mode.

The following screen shot shows the properties for the HcmPosition in AOT:

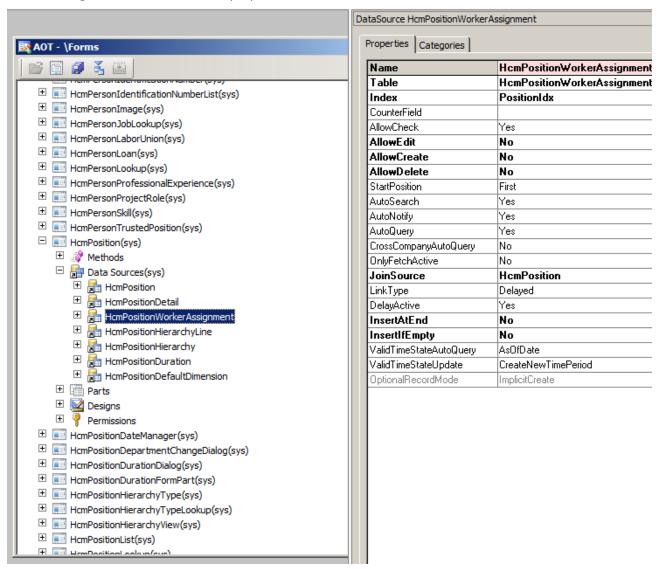

**Figure 5: HcmPosition properties** 

Position (1) - Position: 10 \_ | × File Position Transfer worker Relocate positions View in hierarchy Position Hire Maintain Attachments versions Maintain Personnel actions Related information Attachments Versions Current records · ^ Skill A Level 10 : Data upgrade Im ■ General 10 Data upgrade Pro-bulbs Unknown Standard No Position: Pro-cords Unknown Standard No Description: Data upgrade Position type: Pro-design Unknown Standard No Full-time equivalent: Pro-plan Unknown Standard No Department: Pendant and wall lamp prod. Compensation region: Reports to position: > Position duration Position duration **•** • ■ Worker assignment Anders Jensen Worker: Anders Jensen Assignment start: 5/30/2000 Assignment end: 12/30/2154 Reason code: ▶ Relationships ▶ Financial dimensions

When the HcmPosition form is opened, only the current record for a position is shown:

Figure 6: Position form

► I Define the worker

<u>(0)</u>

Close

In the **HcmPositionDateManager** form, all records are shown. When a record is updated, it is updated in **Correction** mode. Therefore, in this form for the data source

**HcmPositionWorkerAssignment**, the **ValidTimeStateAutoQuery** property is set to **DateRange**, and the **ValidTimeStateUpdate** property is set to **Correction**.

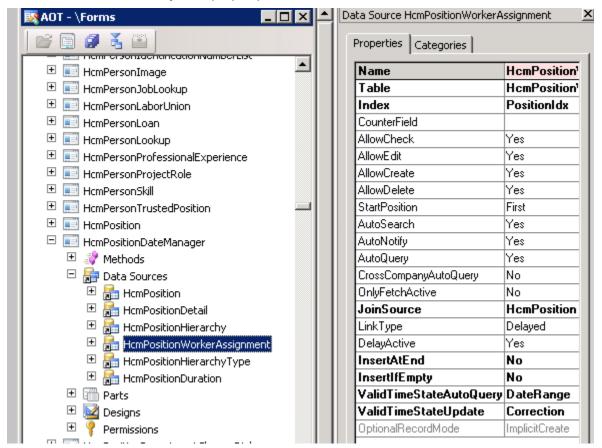

Figure 7: HcmPositionWorkerAssignment properties

# **Records change notification**

When inserting, updating, and deleting a record in a valid time state table through forms, if adjacent records will be adjusted, the following dialog will be displayed.

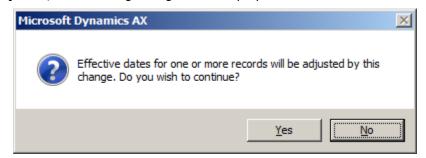

Figure 8: Effective date warning message

Click **Yes** to make the adjustment for the affected records.

Click **No** to not make the adjustment. The user needs to Restore (press Ctrl+F5) to discard the changes.

## Filtering by using the Inquiry form (SysQueryForm)

SysQueryForm can be used to further filter the records in a form, report, or runbase dialog. For forms that have valid time state tables as the data source, a **Date options** tab is added to the SysQueryForm so that the records can be filtered by using date effective semantics.

For example, in the **HcmPosition** form where the **ValidTimeStateAutoQuery** is set to **AsOfDate**, the following **Inquiry** form will be displayed when the user opens the form and presses Ctrl+F3.

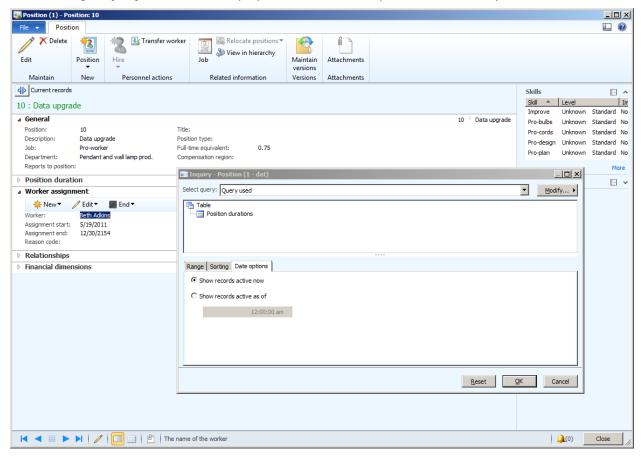

Figure 9: Inquiry form from HCMPosition, in which ValidTimeStateAutoQuery is set to AsOfDate

To display the records that are currently effective, select **Show records active now**. Otherwise, select **Show records active as of**, and specify a date time.

For the forms in which **ValidTimeStateAutoQuery is** set to **Date Range,** pressing Ctrl+F3 will display the following **Inquiry** form.

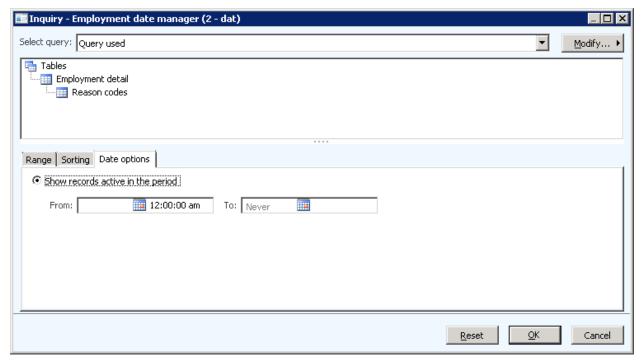

Figure 9: Inquiry form from Employment data manager, in which ValidTimeStateAutoQuery is set to Date Range

# **Security integration**

The security framework in Microsoft Dynamics AX 2012 has been changed to a role-based security model. For valid time state tables, a role can be defined to have access to **current**, **past**, or **future** records for all data effective tables.

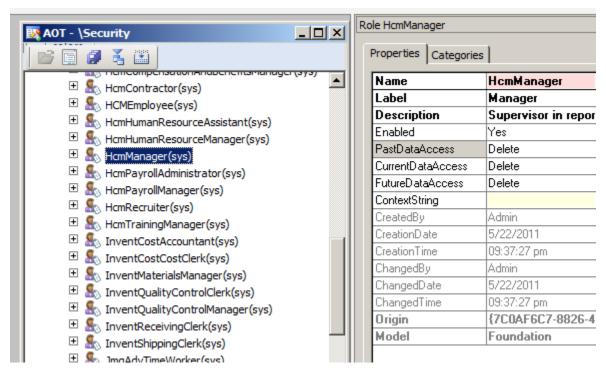

Figure 10: Properties for HcmManager role

For example, for role HcmManager, PastDataAccess, CurrentDataAccess, and FutureDataAccess are used to define the effective access for the past records, the current records, and the future records. Each property can have one of the following values: No access, Read, Update, Create, Correct, and Delete. Because there are three update modes for valid time state tables, Update access is granted for updating records in CreateNewPeriod mode. Correct access is granted for updating records in Correction or EffectiveBased mode.

Valid time state tables can also have effective access set in a permission which is a part of a privilege that is assigned to a role. The effective access for a table in a permission also can have one of the following values: **No access, Read, Update, Create, Correct,** and **Delete**. Permission is granted at the minimum level of the effective access on a table and the effective access defined in **PastDataAccess, CurrentDataAccess,** and **FutureDataAccess** on the role.

For example, suppose a role has **PastDataAccess** set to **Read**, **CurrentDataAccess** set to **Update**, and **FutureDataAccess** set to **Delete**. The role has a privilege that contains a permission that has the valid time state table with effective access set to **Correct**. The role will have **Read** access on past records, **Update** access on current records, and **Correct** access on future records.

If a user has multiple roles, the maximum level of permission granted for all roles that the user has will be used. For example, suppose a user has two roles. The first role is described in the previous paragraph. The second role has **PastDataAccess** set to **No Access**, **CurrentDataAccess** set to **No Access**, and **FutureDataAccess** set to **No Access**. The user will have **Read** access on past records, **Update** access on current records, and **Correct** access on future records.

#### X++ behavior

The following table defines whether a user action is allowed in X++ when an access right is granted to a role:

| Permission on table | Create/Read/Update/Delete operations allowed    |
|---------------------|-------------------------------------------------|
| No Access           | No Access                                       |
| Read                | Read (Query the record)                         |
| Update              | Update in CreateNewTimePeriod mode, Read        |
| Create              | Create (Insert record), Update, Read            |
| Correct             | Update in Correction mode, Create, Update, Read |
| Delete              | Delete, Correct, Create, Update, Read           |

The permissions described in the table combine with the settings in **PastDataAccess**, **CurrentDataAccess**, and **FutureDataAccess** to further secure the data at the record level.

For example, suppose a worker is not allowed to view the positions assigned to her in the future, the role that the worker uses should have **FutureDataAccess** set to **No Access**, **PastDataAccess** set to **Read**, and **CurrentDataAccess** set to **Read**.

A Human resources employee should be allowed to update the currently effective positions to a new worker and correct a future position, but should not be allowed to change a past position. The role that the employee uses can have **PastDataAccess** set to **Read**, **CurrentDataAccess** set to **Update**, and **FutureDataAccess** set to **Correct**. For the **HcmManager** role, she can access any records.

When accessing data through X++, **table::RecordLevelSecurity()** must be used to enforce the security check. For example, if a role has the **PastDataAccess** set to **NoAccess**, **CurrentDataAccess** set to **Update**, and **FutureDataAccess** set to **Read**, the following code sample returns the records that are effective from now to 12/31/2154:

## Form behavior

When accessing records through a form, the Create/Read/Update/Delete operations are allowed.

| Form Mode           | Permission on table | Create/Read/Update/Delete<br>operations allowed                                                | Comments                                                                                      |
|---------------------|---------------------|------------------------------------------------------------------------------------------------|-----------------------------------------------------------------------------------------------|
| Correction          | No Access           | No Access                                                                                      |                                                                                               |
| Correction          | Read                | Read                                                                                           |                                                                                               |
| Correction          | Update              | Read                                                                                           |                                                                                               |
| Correction          | Create              | Read                                                                                           |                                                                                               |
| Correction          | Correct             | Correct (Update in Correction mode), Create, Update (Update in CreateNewTimePeriod mode), Read |                                                                                               |
| Correction          | Delete              | Delete, Correct, Create, Update,<br>Read                                                       |                                                                                               |
| CreateNewTimePeriod | No Access           | No Access                                                                                      |                                                                                               |
| CreateNewTimePeriod | Read                | Read                                                                                           |                                                                                               |
| CreateNewTimePeriod | Update              | Update in CreateNewTimePeriod mode, Read                                                       | Only applicable on current records.                                                           |
| CreateNewTimePeriod | Create              | Create, Update, Read                                                                           |                                                                                               |
| CreateNewTimePeriod | Correct             | Create, Update, Read                                                                           |                                                                                               |
| CreateNewTimePeriod | Delete              | Delete, Create, Update, Read                                                                   |                                                                                               |
| EffectiveBased      | No Access           | No Access                                                                                      |                                                                                               |
| EffectiveBased      | Read                | Read                                                                                           |                                                                                               |
| EffectiveBased      | Update              | Update in CreateNewTimePeriod mode, Read                                                       | Only applicable on current records.                                                           |
| EffectiveBased      | Create              | Update, Read                                                                                   |                                                                                               |
| EffectiveBased      | Correct             | Update in Correction mode,<br>Update, Read                                                     | Correction mode only applicable on future records. Update only applicable on current records. |
| EffectiveBased      | Delete              | Delete, Correct, Create, Update,<br>Read                                                       |                                                                                               |

Microsoft Dynamics is a line of integrated, adaptable business management solutions that enables you and your people to make business decisions with greater confidence. Microsoft Dynamics works like and with familiar Microsoft software, automating and streamlining financial, customer relationship and supply chain processes in a way that helps you drive business success.

U.S. and Canada Toll Free 1-888-477-7989 Worldwide +1-701-281-6500 www.microsoft.com/dynamics

This document is provided "as-is." Information and views expressed in this document, including URL and other Internet Web site references, may change without notice. You bear the risk of using it.

Some examples depicted herein are provided for illustration only and are fictitious. No real association or connection is intended or should be inferred.

This document does not provide you with any legal rights to any intellectual property in any Microsoft product. You may copy and use this document for your internal, reference purposes. You may modify this document for your internal, reference purposes.

© 2011 Microsoft Corporation. All rights reserved.

Microsoft, Microsoft Dynamics and the Microsoft Dynamics logo are trademarks of the Microsoft group of companies.

All other trademarks are property of their respective owners.